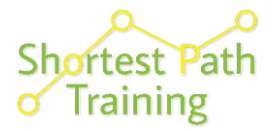

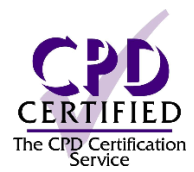

# **IBM i2 Analyst's Notebook**

# **Introduction to Importing and Analysis Overview**

#### Level 1 – Foundation

Duration: 1 Day

Online - Live virtual classroom training, guided by one of our experienced i2 trainers, and with each delegate accessing a personal virtual machine that contains the necessary software and course files.

Class size: A maximum of 6 delegates

*"I want to be able to create charts quickly from data stored in Excel workbooks, and then to use Analyst's Notebook tools to enable effective analysis of larger charts."*

#### What data will I use? Course Content • Importing to create Association Charts You will use example data that includes: • Importing to create Timeline Flow Charts • Communication data • Populating key Chart Properties to allow for • Company information effective analysis, including: • People • Identities • IP Addresses **Labels Types** Source Destination Date Time **Attributes** 0773614421 03256415400 06/01/2016 23:49:13 0773614421 07786350729 06/01/2 5:28:13 Date & Time 0773614421 07794871510<br>0773614421 07794871510<br>0773614421 07716653698<br>0773614421 07728871665 • Choosing the appropriate Design • Using accelerators within the Importer • Introduction to cleansing your data with 0773614421 07738612435  $10$ Column Actions  $11$ Search and Analyse including: **Target Item** • Searching List Items • List Most Connected Select by Item Type Selecting Linked Items • Visual Search • Bar Charts, Histograms and Heat Matrix **Find Connecting Network** What skills will I gain?

You will learn how to:

Create Import Specifications that will allow you to quickly generate both Association and Timeline flow charts that use key properties such as Identity, Label, Type, Date & Time, and Attributes. Learn how to use key tools in Analyst's Notebook to enable the effective analysis of charts.

## What can I expect?

Our experienced trainers will provide a tutor-led supportive training environment using a video conferencing platform – we will make the session friendly and interactive where you can ask questions and talk to the trainer, as well as other delegates. To make sure you have plenty of handson experience using the software we will provide each delegate with a virtual machine which will have all the i2 software and course files you will need.

## **Skills Prerequisites**

You must be familiar with Microsoft Windows and opening, closing, and saving files. You should also be able to create an Analyst's Notebook chart by manually adding Entities and Links, and understand how Identity & Attributes work – attendance of either the Analyst's Notebook Standard course or Analyst's Notebook Creating Charts course would be ideal, and is highly recommended.

#### Technical Requirements

For the best experience you will need to install the following software:

- 1. Amazon WorkSpaces Client
- 2. Zoom Client

It is a simple process, and we will send you all the of relevant links and details on how to do this. Both of these pieces of software need to be installed on the same machine, and tested, before the day of the course.

You could use your own personal computers (laptops, desktops, or iMacs) to attend this training as we provide the training environment which includes the i2 IBM software and course materials. This is an option being used by customers where IT policy prevents them installing the Amazon WorkSpace and Zoom client software on work computers.

## Is this the right course for you?

This course is an ideal, and recommended, follow-on from the Analyst's Notebook Creating Charts Level 1 course.

It suits those who are required to import charts, but not on a day-to-day basis. For users who wish to use the tool regularly as an analysis tool, we recommend attending the Analyst's Notebook Standard or Using Analyst's Notebook with Cyber & other Digital Data Level 1 courses.

#### Where Next?

On completion of this course, you can attend any of the Analyst's Notebook Level 2 courses.

#### *Training Data used in our Online Courses:*

*Our online courses are run using sets of training data that we have created to look and feel familiar to yours. We will never ask you to use or provide examples of your data, or be in a position to access it. Our online courses are run using virtual machines, with everything you need provided in a secure and straightforward environment.*

Please note that we reserve the right to amend certain aspects of the course as published in this overview including, but *not limited to, maximum class size, course content, technical requirements. If you have any questions about the specific course you book please contact us.*